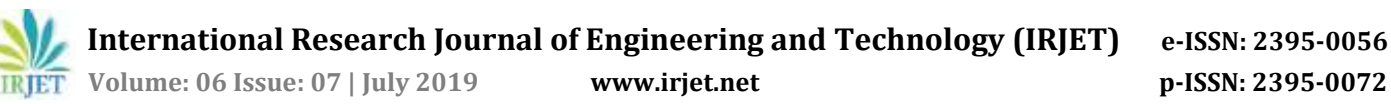

# **Optimization of Time and Cost of Building Construction using Fast Tracking Method of Scheduling**

## **Pooja Kamble1, Nadeem Sanadi<sup>2</sup>**

*<sup>1</sup>Post Graduate Student, Department of Civil Engineering, Jain College of Engineering Belagavi. <sup>2</sup>Assistant Professor, Department of Civil Engineering, Jain College of Engineering Belagavi.* ---------------------------------------------------------------------\*\*\*----------------------------------------------------------------------

**Abstract** *- The purpose of this study is to assess causes and effects of cost and time overruns in construction projects. An effective project management tool is introduced in the form of Microsoft Project (MSP). In this project, Fast tracking method is adopted for planning and scheduling for the construction of Linemen Quarters using Microsoft Project (MSP) software. Various activities involved in the construction of linemen quarters are scheduled. A comparison between planned duration and cost in traditional method and by using project management tool such as Microsoft project is carried out.*

#### *Key Words***: Planning, Scheduling, Fast Tracking, Time Overrun, Cost Overrun.**

## **1. INTRODUCTION**

The project management team should plan a project in such a way that completion of the project should be as on date with planned budget and resources. The project should meet all the set standards without compromising with the quality of work, budgeted cost and planned duration. A project which fulfills the abovementioned requirements is called a successful project. For the study, the case study considered involved construction of Linemen quarter for the staff in the town of Kanakapura, the details of which are mentioned below.

## **1.1Brief details of the project**

- Name of project: LM Quarters
- Contractor: Sri Shivkumar S.M
- Type: Residential building
- Number of stories: G+2
- Project Estimation Cost : Rs.18,417,844.79

The lineman Quarter is a G+2 building. Total area of the building is 989.64SQM. The linemen quarters are designed with bedroom, kitchen, balcony, living room, and bathroom. It is a 2BHK. And the ground floor is designed as the parking area.

## **2. OBJECTIVES OF PROJECT**

- To estimate the cost required to complete the project.
- Estimating then duration required to complete the project along with individual activities.
- Comparison of traditional method of planning to Planning using project Management Software.
- Detailed Analysis of the dependency between the tasks.
- Estimation of the cost using productivity details.
- To fast track the project for early completion.

## **3. RESEARCH METHODOLOGY**

- **I. Literature study:** A set of research papers, journal articles, project reports were studied to know the importance of Time, Cost and Qualityiin a constructioniproject. Efforts were made to understand the need of proper planning and management of Time, Cost andnQuality for successfulicompletioniof any project.
- **II. Formulating problem statement:** After the literature study and knowing the current needs of the industry, a problem statement was formed to conduct detailed study of a construction project and bring out a solution for efficient managementnof Time, Costiand Quality within the project.
- **III. Fixing of Objectives:** After conducting a brief literature review of various research articles, journals, project reports etc. based on the problem statement formulated a set of objectives were framed stick to which entire flow of the project will be worked on.
- **IV. Data collection:** The requiredidata was collected with respect to the research objective. Details of a project such as BOQ, Plans, Schedule, cost estimate, Detailed Project Report etc. were collected and studied.
- **V. Analysis:** The collected data is studied to understand status of the project, causes of delays, risks involved etc. A new project schedule for the same project is prepared using Microsoft Project Software which could guide the project in proper way for its successful completion.
- **VI. Results:** After analysing the project and preparing a detailed schedule of the project using Microsoft project (MSP) we could derive various details such as duration required for completion of project, total cost required, resource allocation plan etc.

 **International Research Journal of Engineering and Technology (IRJET) e-ISSN: 2395-0056 Volume: 06 Issue: 07 | July 2019 www.irjet.net p-ISSN: 2395-0072**

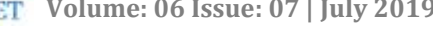

#### **4. INVESTIGATION AND ANALYSIS**

#### **4.1 Estimation of the Project**

 The estimation of the project was obtained and studied. The quantities were calculated in Microsoft Excel for each and every material and task such as earthwork excavation, reinforcement etc. The total budgeted cost after conducting estimation was Rs.18,417,844.

#### **4.2 Planning and scheduling in Microsoft Project (MSP)**

 All the activities in sequence were listed and a Work Breakdown Sequence was prepared in Microsoft Project (MSP). In the next step resource and duration were allotted for each and every activity. The activities later were linked with the one another by giving the predecessors. Budgeting was done after allocating the resources like manpower, material, and machinery used for the specified activity. The resources allocated were given with rate per unit so that when we allocate the number of resources required for the specified activity the software will automatically compute the total cost of the activity. Then the overall cost of the activities will give the overall cost of project.

|     | ×.     | <b>Constitution</b>                            |                              |                               |                        | A MARK CREATED MARKET AND THE CHARACTER STATE REPORT OF A STATE OF THE STATE OF                   |
|-----|--------|------------------------------------------------|------------------------------|-------------------------------|------------------------|---------------------------------------------------------------------------------------------------|
|     |        | LONGIN'S GLAX ITC.                             | <b>Elk Kern</b>              | New MRANT GANZINGTO           | FRANCHIELS             |                                                                                                   |
|     | 昵      | picted data pay                                | 1 km                         | Next bring on 'west sping for | 21.36                  |                                                                                                   |
|     | 砭      | 14 left shortlarn                              | <b>Wilder</b>                | <b>NUMBER OF STATE</b>        | <b>Strike Lat.N</b>    |                                                                                                   |
|     | ٠      | r hankiter                                     | Colora:                      | South Ave. I've Eatte Di      | EDITOLAR               |                                                                                                   |
|     | ×      | $-0.0112 - 0.0$<br>ADMINISTRATIVE              | it say I                     | Superior Hotels VI            | 213,03,817             | In rent (is safe/at of it monitor in this art at fill                                             |
|     | m.     | <b>SEC</b>                                     | 154                          | WINNER SERVICE                | 实实内关系。                 | the Ultreak Deal has high rate.                                                                   |
|     | ×.     | mekspot<br>interest and<br>listrapolisei       | <b><i><u>Francis</u></i></b> | Mental Rich Tea Pa/Rich 4     | <b><i>SANKALIE</i></b> | research in well of March 31.                                                                     |
|     | ٠      | rei:SigariertTul.1Ab/<br>todograph<br>televisi |                              | MATERIAL IN THE REPAIR OF     | STAGER IT              | Locationsment the external total busing to generalize the in-<br>The Contractor of the Contractor |
|     | $\sim$ | <b>Putterraft</b><br>lettrpi                   | 15kd                         | temAuril Teraform             | FIASH.                 | Trade LA DES banked HA (and more)                                                                 |
| ×   | ĸ.     | transation                                     | <b>The</b>                   | Hard LUTR TV Team Collin Dr.  | 2902089                | receive to behaviorability                                                                        |
| m   |        | <b>Jind Life Fre</b>                           | 35m                          | Tutahira Tujahira             | TUC/DR 36.10           | Automobile for being and unanimitation.                                                           |
| :s: | ×.     | mmmsh<br><b>SECTION</b>                        | 3500                         | IN SWAD - WHI BRIDE           | TAOLH 1                | It domining to intermediating plots in exampled 11 april.                                         |
|     |        | convenience                                    | <b>TWE</b>                   | Sw0MW29 Tw1MW3                | <b>NUMBER OF</b>       | mean analyted bloom that demonstrating between                                                    |
|     |        | BRIDGE                                         | 1,044                        | real mini'm Wood Nella        | <b>REGISTER</b>        | delettering for his Gas and relaxes able to speci-                                                |
|     | н      | <b>Varile</b>                                  | 1-tac                        | <b>REPAIR DEBANS</b>          | 10003036               | Tride-Media                                                                                       |
|     |        | / plum locus                                   | <b>Johns</b>                 | WANTE NUMBER                  | 3 SA/8414              |                                                                                                   |
|     | ٠      | <b><i>high filling</i></b>                     | 3,040                        | SCANCE MORNER                 | 出生地地域                  | committed at the tings and had the collection of                                                  |
|     | ×.     | <b>CONTRACTOR</b>                              | 164                          | Tuesday - Tuesday             | <b>TLIN MIT</b>        | Florester Mann                                                                                    |
|     | m.     | <b>Michael</b>                                 | <b>Walker</b>                | <b>WARRANTY THEREA</b>        | <b>EXCHEMINA</b>       | (iii) and have relevance (2.5 km)                                                                 |
|     | m.     | itythions.                                     | 1 HA                         | TRIZIN'S! INVESTIGATION       | <b>BOUNDARY</b>        | also kerokristo (CCK tes)                                                                         |
|     | ×      | DelaAad                                        | 1 for                        | TaclaRatt Taciddal II         | <b>RIGHTS</b>          | distributed instruments and it would have                                                         |
|     | ĸ      | distributional                                 | 3 kart                       | WHAT STORE ON THU HATGETS     | 空気温上度点                 | able buys determining (1716) sell.                                                                |

**Fig.1.Planning of Project in MSP**

#### **5. RESULTS AND DISCUSSION**

 Planning scheduling of the project is carried out in order to calculate the total duration of the project by creating work breakdown Structure (WBS) and allocating resources. In this duration was reduced by using Microsoft Project (MSP) which includes the finding of critical Path where the duration of the project can be changed by Fast tracking method.

#### **5.1 Comparison of duration**

The actual planned duration using Microsoft excel was 381days, after using project management tool - Microsoft project (MSP) duration was found to be 328

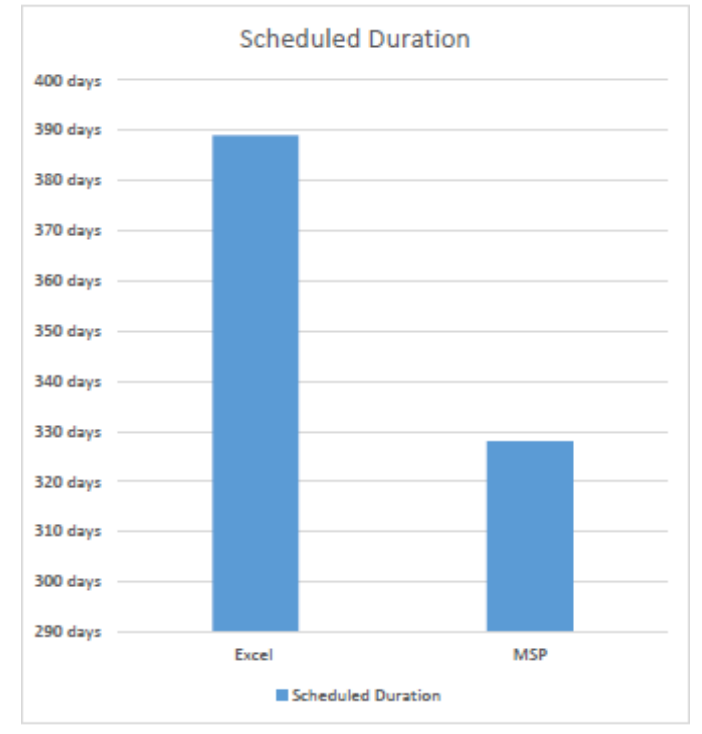

## days. The total time required was reduced by 53days after fast tracking.

#### **Fig.2. Comparision of duration**

#### **5.2 Project cost**

 The budgeted cost of project by using Microsoft excel was Rs.18,417,844.79 Whereas, the estimated cost of project after fast tracking by using Microsoft project software (MSP) was Rs.18,417,707.22. The difference between conventional and modern method of estimation was 137.57 which deficits the estimate carried out the estimation cost appropriate.

#### **Table 5.2 Project Cost**

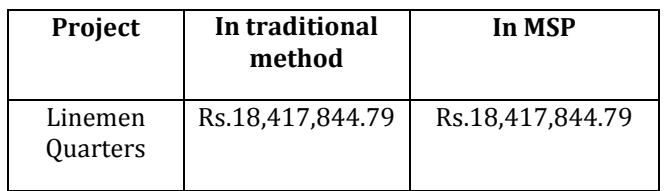

#### **6. CONCLUSIONS**

1. By using a computer application like Microsoft project (MSP) to schedule gives the best results in construction projects.

2. The chronological planning of the construction activities and graphical representation on the Gantt chart is useful for superior understanding of the project.

3. Planning and scheduling in Microsoft project (MSP) proved to be more effective than in Microsoft Excel.

4. Reduction in duration was carried out for the project by fast tracking method.

5. Generally if the duration of the project is to be reduced, there will be a need to increase the amount of resources i.e. increase in the cost of the project.

6. In the current study the total budgeted cost of the project has been kept the same whereas reduction in the duration of construction is achieved.

7. Initially the duration of the project was 381 days after reduction the duration of project became 328 days. A Reduction of 53 days in the project schedule is achieved using project management tools and techniques.

#### **7. REFERENCES**

[1] Anant Narayan Shete, Vaibhav Durwas Kothawade. (2016). An Analysis of Cost Overruns and Time Overruns of Construction Projects in India. International of Engineering Trends and Technology, 4(1),33- 36

[2] Erande, S. S., & Pimplikar, S. S. (2016). Total Quality Management in Indian construction industry. International Research Journal of Engineering and Technology, 3(6), 685-691.

[3] Chidambaram, R., & Potty, N. S. (2014). Qualitative analysis of Time delay and Cost overrun in Multiple Design and Build Projects. Civil and Mechanical Engineering.

[4] Sai Murali Krishna Reddy,Raya and S.S Bhanu Prakash(2016). Cost and time overruns in Indian construction industry. Industrial Science, 2(4), 1-9

[5] Chin-Keng, T. (2011). Study of quality management in construction projects. Chinese Business Review, 10(7).

[6] Serpell, A., & Alarcon, L. F. (1998). Construction process improvement methodology for construction projects. International journal of project management, 16(4), 215-221.

[7] Stasiak-Betlejewska, R., & Potkány, M. (2015). Construction costs analysis and its importance to the economy. Procedia Economics and Finance, 34, 35-42.

[8] Mallawaarachchi, H., & Senaratne, S. (2015, December). Importance of quality for construction project success. In 6th International conference on structural engineering and construction management.

[9] Shah, M. R., Pitroda, J., & Patel, C. G. Quality Control Management in Building Construction.

[10] Monish Kumar K, Maheshwar S Maregowdru, Sparsha B.P. (2017).Construction Project scheduling of MK Apartment Using MS Project 2013. International Research Journal of Engineering and Technology 4(7) ,2275-2279

[11] Doloi, H., Sawhney, A., Iyer, K. C., & Rentala, S. (2012). Analysing factors affecting delays in Indian construction projects. International iournal of project management, 30(4), 479-489.

[12] Ashokkumar, D. (2014). Study of quality management in construction industry. International Journal of Innovative Research in Science, Engineering and Technology, 3(1), 36-43.

#### **BIOGRAPHIES**

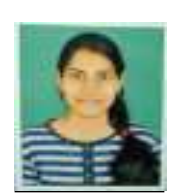

**POOJA V KAMBLE,** is a Final Year Post Graduate student in Construction Technology in the Department of Civil Engineering of Jain College of Engineering Belagavi.

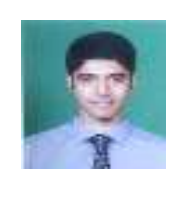

**NADEEM SANADI,** is Assistant Professor in in the Department of Civil Engineering of Jain College of Engineering Belagavi. He has 1 Year of Teaching and over 2 years of experience in execution of Major Bridges.